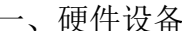

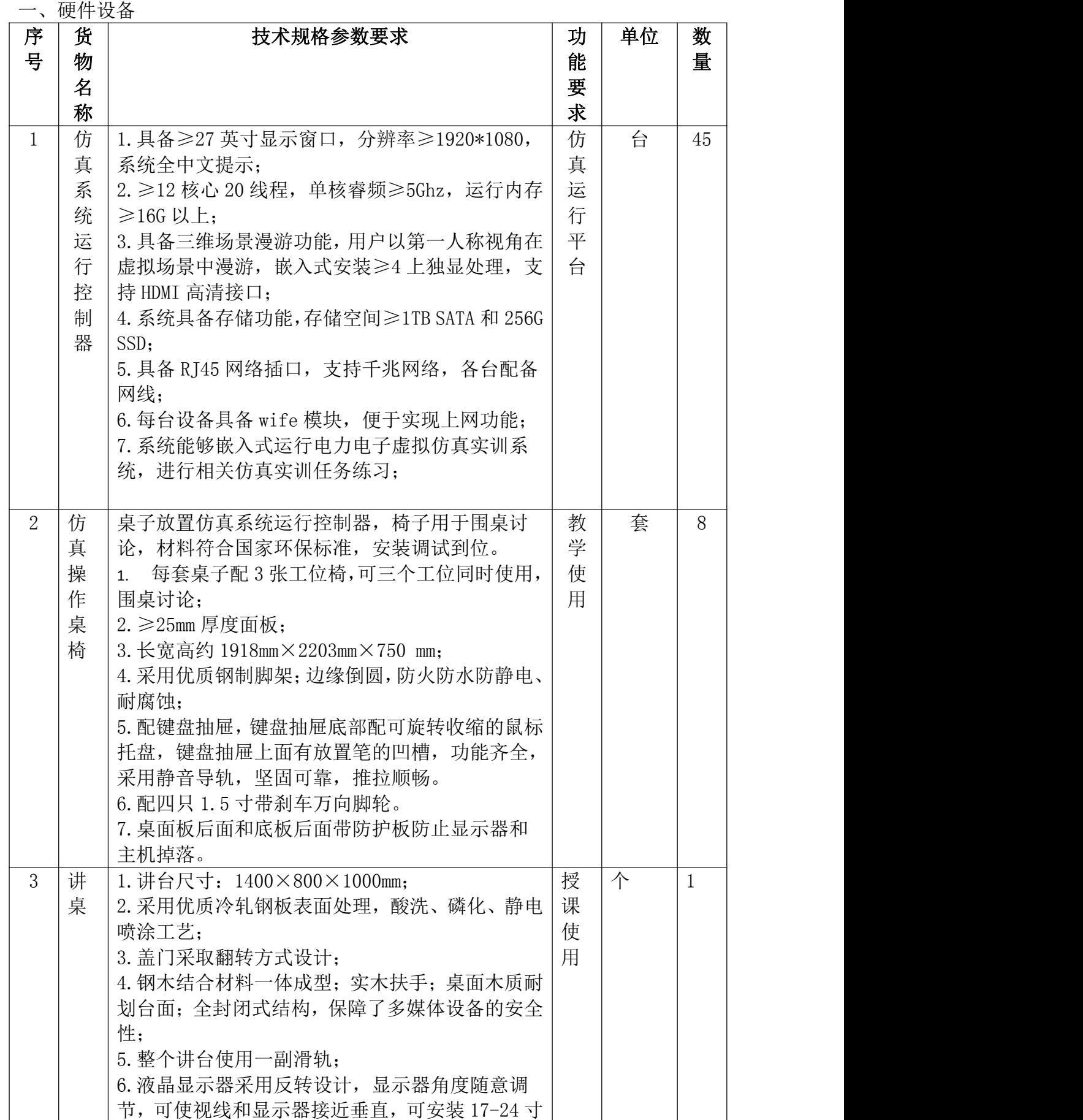

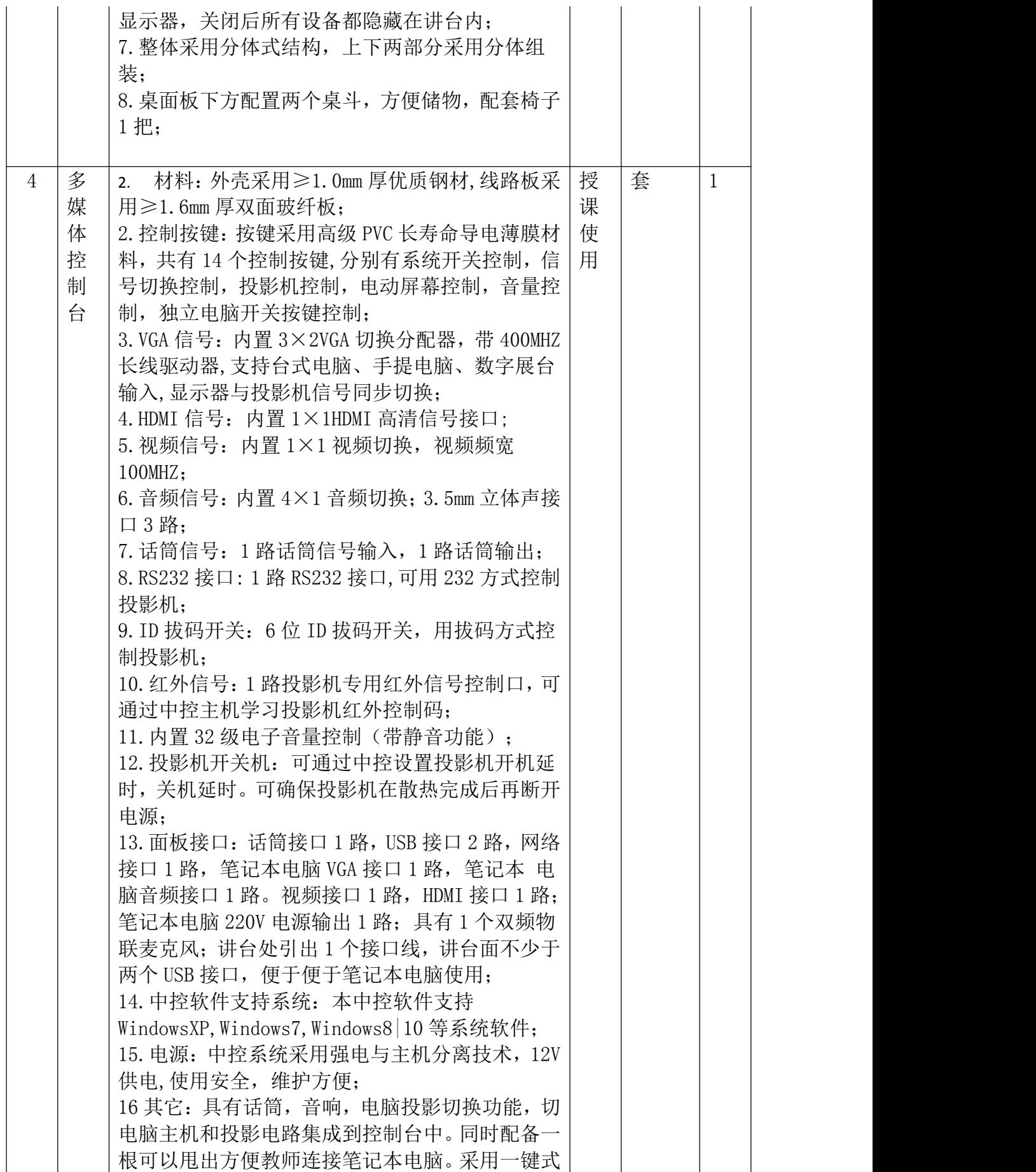

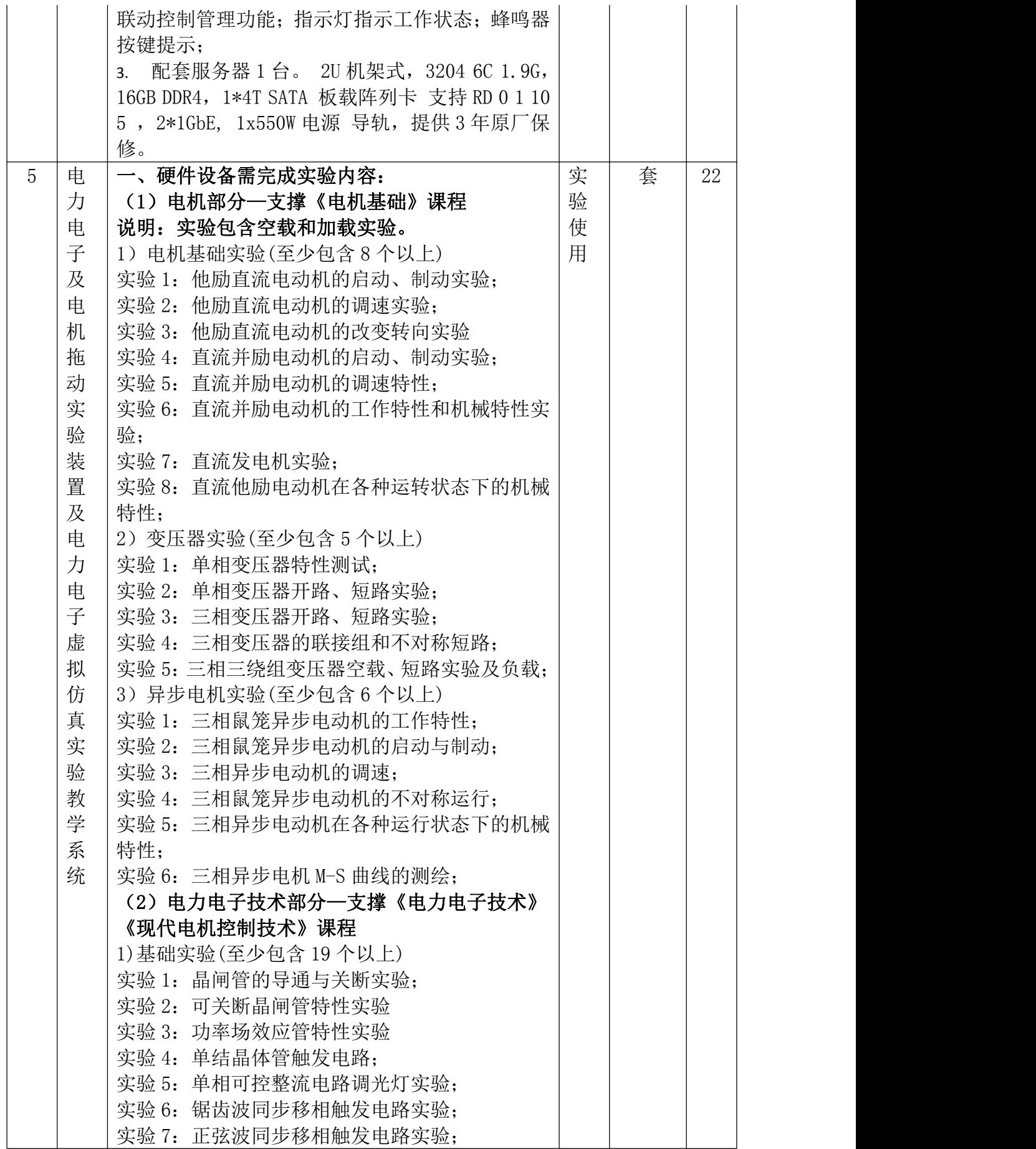

实验 8: 西门子 TCA785 集成触发电路调试; 实验 9: 单相半波可控整流电路实验(电阻、电感 负载); 实验 10:单相桥式半控整流电路实验; 实验 11:单相桥式全控整流电路实验; 实验 12:单相桥式有源逆变电路实验; 实验 13:三相半波可控整流电路的研究; 实验 14:三相桥式半控整流电路实验; 实验 15:三相桥式全控整流及有源逆变电路实验; 实验 16:单相交流调压电路实验; 实验 17:三相交流调压电路实验; 实验 18: KCO4、KC41 三相集成触发器实验; 实验 19: KC05 集成触发器实验; 2)新型电力电子器件及驱动实验(至少包含 9 个以 上) 实验 1: 新型电力电子器件认识实验; 实验 2:单向晶闸管特性实验; 实验 3:可关断晶闸管(GTO)特性实验; 实验 4: 功率场效应管 (MOSFET) 特性实验; 实验 5:电力晶体管(GTR)特性实验; 实验 6: 绝缘双极型晶体管(IGBT)特性实验; 实验 7: 可关断晶闸管 (GTO) 驱动与保护电路实验; 实验 8: 功率场效应晶体管的驱动电路及保护电路 实验; 实验 9: 绝缘栅双极型晶体管特性及驱动保护电路 实验; 3)典型直流变换实验(至少包含 6 个以上) 实验 1: Buck 变换电路实验; 实验 2: Boost 变换电路实验; 实验 3:Buck-Boost 变换电路实验; 实验 4: CUK 变换电路基本实验; 实验 5: Sepic 斩波电路实验; 实验 6: Zeta 斩波电路实验; 4)航空电源实验 (1)270V 直流电源:DC30-300V/3A 可调输出; (2)28V 直流电源:DC3-30V/3A 可调输出; (3)单相 115V 中频交流电源:400Hz 中频 AC 10-130V/4A 可调输出; (3)电力拖动系统—《交直流调速系统》《电机 与拖动》《毕业设计》《电气综合创新技术》课程 1)交直流电机调速实验(至少包含 8 个以上) 实验 1: 晶闸管直流调速系统参数和环节特性的测 定; 实验 2: 晶闸管直流调速系统主要单元的调试

 $(SCR)$ ; 实验 3: 单闭环(转速单闭环、电流单闭环)不可逆 直流调速系统实验; 实验 4:双闭环不可逆直流调速系统实验; 实验 5: 逻辑无环流可逆直流调速系统实验(SCR); 实验 6: 双闭环三相异步电机调压调速系统实验  $(SCR)$ : 实验 7: 双闭环三相异步电机串极调速系统实验  $(SCR)$ : 实验 8:交流电机的变频调速实验; 2)全数字电力电子新器件线路实验(至少包含 12 个) 实验 1:单相七电平阶梯波控制实验; 实验 2: 单相七电平特定谐波消除 PWM 调制实验; 实验 3:单相七电平载波移相 PWM 调制实验; 实验 4:单相七电平载波层叠 PWM 调制实验; 实验 5: 多电平 PWM 逆变器与两电平逆变器比较实 **验,** 实验 6: 三相三电平特定谐波消除 PWM 调制实验; 实验 7: 三相三电平载波移相 PWM 调制实验; 实验 8:三相三电平载波层叠 PWM 调制实验; 实验 9: 三相三电平空间矢量 PWM 调制实验; 实验 10: 搭建无线电能传输实验系统; 实验 11:传输效率与相对位置的关系实验; 实验 12:传输效率与频率的关系实验; 3)数字电力电子工业控制电机调速实验(至少包含 8 个以上) 实验 1: 直流有刷电机 PWM 控制调速实验 (C语言 版); (a)开环 PWM 可逆直流调速实验; (b)转速单闭环 PWM 可逆直流调速实验; (c)速度、电流双闭环 PWM 可逆直流调速实验; 实验 2: 直流无刷电机 PWM 控制调速实验(C语言 版) (a)直流无刷电机控制原理实验; (b)速度、电流双闭环调速实验; (c)定位控制实验; 实验 3: 三相异步电动机开环变频调速实验(C语 言版) (a)DSP 控制的 SPWM 变频调速实验; (b)DSP 控制的马鞍波变频调速实验; (c)DSP 控制的 SVPWM 变频调速实验; 实验 4:三相异步电动机开环变频调速实验 (Matlab/Simulink 版)

(a) DSP 控制的 SPWM 变频调速实验; (b) DSP 控制的马鞍波变频调速实验; (c) DSP 控制的 SVPWM 变频调速实验; 实验 5: 三相交流异步电机 FOC 控制实验(C 语言 版) (a)功率单元模块测试实验; (b)电流、速度功能模块测试实验; (c)电流闭环调节器功能测试实验; (d)电流模型功能模块测试实验; (e)电流、速度双闭环控制功能实验; 实验 6: 三相永磁同步电机 FOC 控制实验(C语言 版) (a) 功率单元模块测试实验; (b)电流、速度功能模块测试实验; (c)电流闭环调节器功能测试实验; (d)相位初始化测试实验; (e)电流、速度双闭环控制功能实验; 实验 7: 磁场定向控制(FOC)的高性能变频调速实 验 (Matlab/Simulink版); 实验 8:直接转矩控制(DTC)的高性能变频调速实 验(Matlab/Simulink 版); 二、电力电子及电机拖动实验装置 电力电子及电机拖动实验装置购置 22 套硬件设 备,44 个工位数。 (一)设备规格需求 (1)输入电源:三相四线(或五线制)~380V± 10% 50Hz (2)工作环境:温度-10℃~+40℃ 相对湿度≤ 85%(25℃) 海拔≤4000m (3)装置容量:≤1.5kVA (4)参考外形尺寸:约 187cm×73cm×160cm (5)安全保护:设有电流型漏电保护器和电压型 漏电保护器,当线路有漏电现象,即能实施保护并 切断输出电源,电压型漏电保护器需提供相关证明 文件。 (6)为了保证本产品实验教学效果及确保产品质 量稳定可靠,提供"电力电子及电机拖动实验装置" 相关证明文件,包括但不限于检测报告等。 (7) 为了防止出现"三无产品", 交货时提供设 备制造厂商名称、商标及出厂合格证等(提供承诺) 1. 电源控制屏(铁质喷塑结构,铝质面板) 1. 交流电源 提供三相 0~450V 可调交流电源,同时可得到 单相 0~250V 可调的交流电源(配有一台三相同轴

联动自耦调压器(规格 1.5kVA、 $0 \sim 450$ V), 克服 了三只单相调压器采用链条结构或齿轮结构组成 的许多缺点)。交流电源输出处设有过流保护装置, 当相间、线间过电流及直接短路均能自动保护,克 服了调换保险丝带来的麻烦。配有三只指针式交流 电压表,通过切换开关,可指示三相电网电压和三 相调压电压。

2. 高压直流电源两路

提供 220V(0.5A)励磁电源及 40~230V(3A)连 续可调稳压电枢电源(具有过压、过流、过热及短 路软截止自动恢复保护功能)各一组,并设有直流 数显电压表及切换开关。

1. 人身安全保护五大体系

 设有三相隔离变压器一组(三相电源经钥匙开 关和接触器后,到隔离变压器,再经三相调压器输 出),使输出与电网隔离,对人身安全起到一定的 保护作用。

 电压型漏电保护器 1,对隔离变压器前的线路 出现的漏电现象进行保护,使控制屏内的接触器跳 闸,切断电源。

 电压型漏电保护器 2,对隔离变压器后的线路 及实验过程中的接线等出现的漏电现象进行保护, 发出声光报警信号并切断电源,确保人身安全。

 设有电流型漏电保护器,控制屏若有漏电现象, 当漏电流超过一定值时,即切断电源。

 强电连接线及插座,采用全封闭结构,安全、 可靠、防触电。

1. 仪表保护体系

设有多只信号插座,与仪表相连。当仪表超量 程时,即能告警并切断输出电源。

3. 定时器兼报警记录仪(服务管理器):具 有设定时间、到时报警、切断电源及记录各种 告警次数等功能。

4. 控制屏正面大凹槽内,设有两根不锈钢钢 管,可挂仪表及实验部件。凹槽底部设有多个 12 芯、10 芯、4 芯(33V)等插座,以及蓝色单 相三芯 220V 电源插座,给仪表等部件供电用。 控制屏两侧设有单相三极220V电源插座及三相 四极380V电源插座。实验台照明用日光灯一盏。

2. 实验桌

实验桌为铁质双层亚光密纹喷塑结构,桌面为 防火、防水、耐磨高密度板,结构坚固,形状似长 方体封闭式结构;设有两个大抽屉、柜门,用于放 置工具、存放挂件及资料等。桌面用于安装电源控

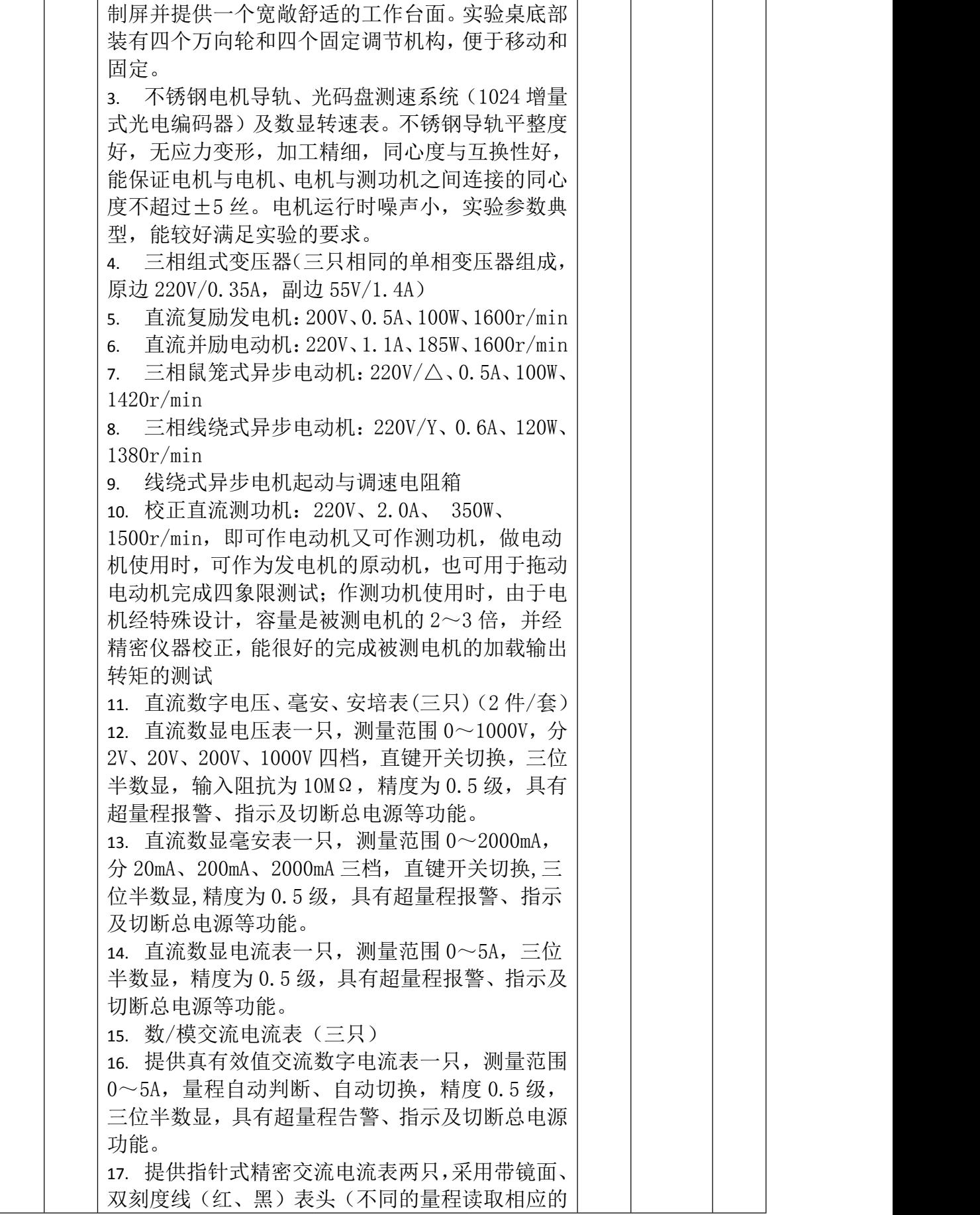

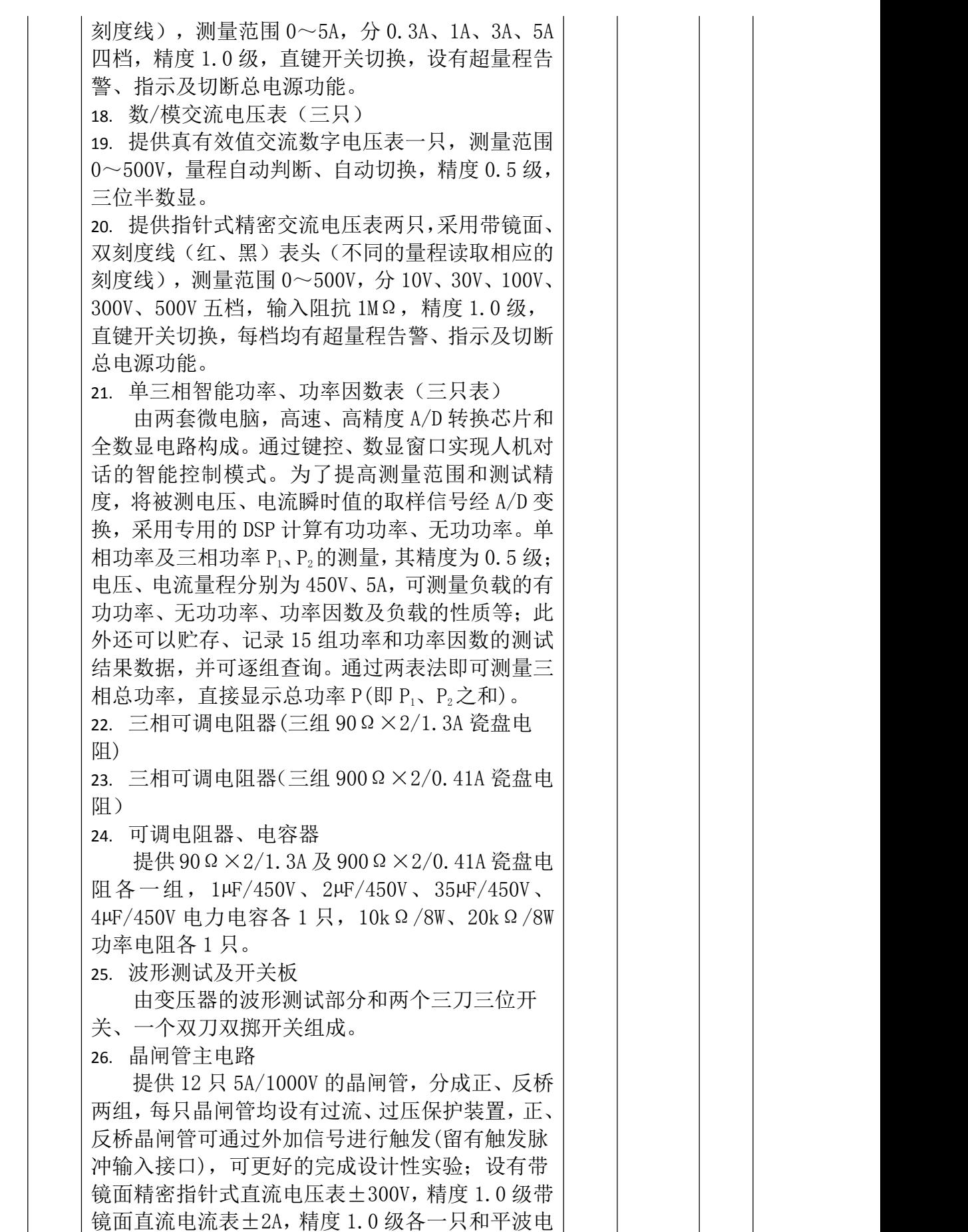

抗器一组。

27. 三相晶闸管触发电路

提供三相触发电路、功放电路等,与晶闸管主 电路配套使用。

28. 晶闸管触发电路实验

提供单结晶体管触发电路、正弦波同步移相触 发电路、锯齿波同步移相触发电路、单相交流调压 触发电路、KCO4、KC41、KC05 集成触电路、TCA785 集成触发电路不少于六个触发电路实验。

29. 电机调速控制实验(I)

提供以下模块:电流反馈与过流保护 (FBC+FA)、给定器(G)、转速变换器(FBS)、反号器 (AR)、电压隔离器(TVD)、调节器 I 和调节器 II。 其中调节器 I 和调节器 II 的反馈电阻、电容均外 接,实验时可以灵活改变系统的参数,观测不同的 参数对系统稳定性及相应时间等影响;更可以让学 生从调速系统的各种参数(如电机的机电时间常数 等)出发对调节器的放大倍数及积分时间的参数分 别设计,同时进行实际结果的验证,从而完成设计 性实验。

30. 电机调速控制实验(II)

提供以下模块: 转矩极性鉴别(DPT)、零电平 检测(DPZ)及逻辑控制器(DLC),与"电机调速控制 实验(I)"配合使用完成逻辑无环流可逆直流调速 系统实验项目。

31. 给定及实验器件

提供给定(±15V 可调电压输出)、压敏电阻(作 为过压保护元件,内部已连成三角形接法)、二极 管。

32. 新器件特性实验

提供 SCR、MOSFET、IGBT、GTO、GTR 、新型碳 化硅(SIC MOSFET)等新型电力电子器件。与给定 及实验器件等配套使用,可测定其特性曲线;与功 率器件驱动电路实验箱配套使用,可完成电力电子 新器件的认识实验及驱动特性实验。

33. 可调电阻、电容箱

提供耐压 AC63V 的可调电容三组,调节范围为 0.1~11.37µF,0~999kΩ十进制可调电阻两组; 供电流调节器,速度调节器反馈回路使用,可灵活 改变调节器的放大倍数及积分时间。

34. 单相调压与可调负载

提供了一只 0~250V/0.5kVA 单相交流自耦调 压器,为相应的实验提供可调电源;一个整流滤波 电路以及 0~180Ω/1.3A(串联)或 0~45Ω

/2.6A(并联)瓷盘可调电阻,为相应的实验提供一 个可调的阻性负载。 35. 变压器实验 提供三相芯式变压器一个(该变压器有 2 套副 边绕组,原、副边绕组的电压为 127V/63.6V/31.8V),用于异步电机串级调速实验 和三相桥式、单相桥式有源逆变电路实验;还设有 三相不可控整流电路用来产生直流电源。 36. 功率器件驱动电路实验箱 主要为完成新器件特性实验提供驱动和保护 电路,使学生了解电力电子新器件的驱动特性。主 要包括电源、驱动电路、PWM 波形发生器。 (1)电源:为驱动电路提供电源,包括±5V、+20V、 ±15V 直流电源。 (2)驱动电路:包括 MOSFET、IGBT、GTR 和 GTO 的 驱动电路。其中 IGBT 的驱动电路采用了专用芯片 EXB841。 (3)PWM 波形发生器:由 SG3525 为核心的 PWM 波形 发生器主要为新器件驱动电路提供 PWM 驱动波形; 可以通过频率调节旋钮进行频率调节;通过占空比 电位器来调节 PWM 波的占空比;频率范围分为 2 档, 通过钮子开关切换,高频档是为 MOSFET 和 IGBT 驱 动电路提供 PWM 波形,频率调节范围 4kHz~10kHz; 低频档是为 GTR 和 GTO 驱动电路提供 PWM 波形, 频 率调节范围 400Hz~1kHz;占空比在各频率点上均 能从 0%调至 100%。 37. 直流斩波实验 提供组成直流斩波电路所需的元器件和采用 专用的 PWM 控制集成电路 SG3525。可完成教材中降 压斩波电路(Buck Chopper)、升压斩波电路(Boost Chopper)、升降压斩波电路(Boost-Buck Chopper)、 Cuk 斩波电路、Sepic 斩波电路、Zeta 斩波电路六 种典型实验。 38. 单/三相级联多电平逆变器(研究型实验,整个 实验室配 1 套) 基本技术要求: 由三个电压型两电平逆变器级联组成,采用特 定谐波消除 PWM(SHEPWM)调制和载波移相 PWM (PSPWM)调制等多种控制策略,其中控制芯片采 用 TMS320F28335,独立直流电源由 AC220V/AC80V 的隔离变压器输出经桥式整流滤波得到。 39. 面板要求雕刻有级联多电平逆变器原理框图, 可通过面板上的接线端子自由组成单相七电平或 单相五电平或三相三电平逆变器。

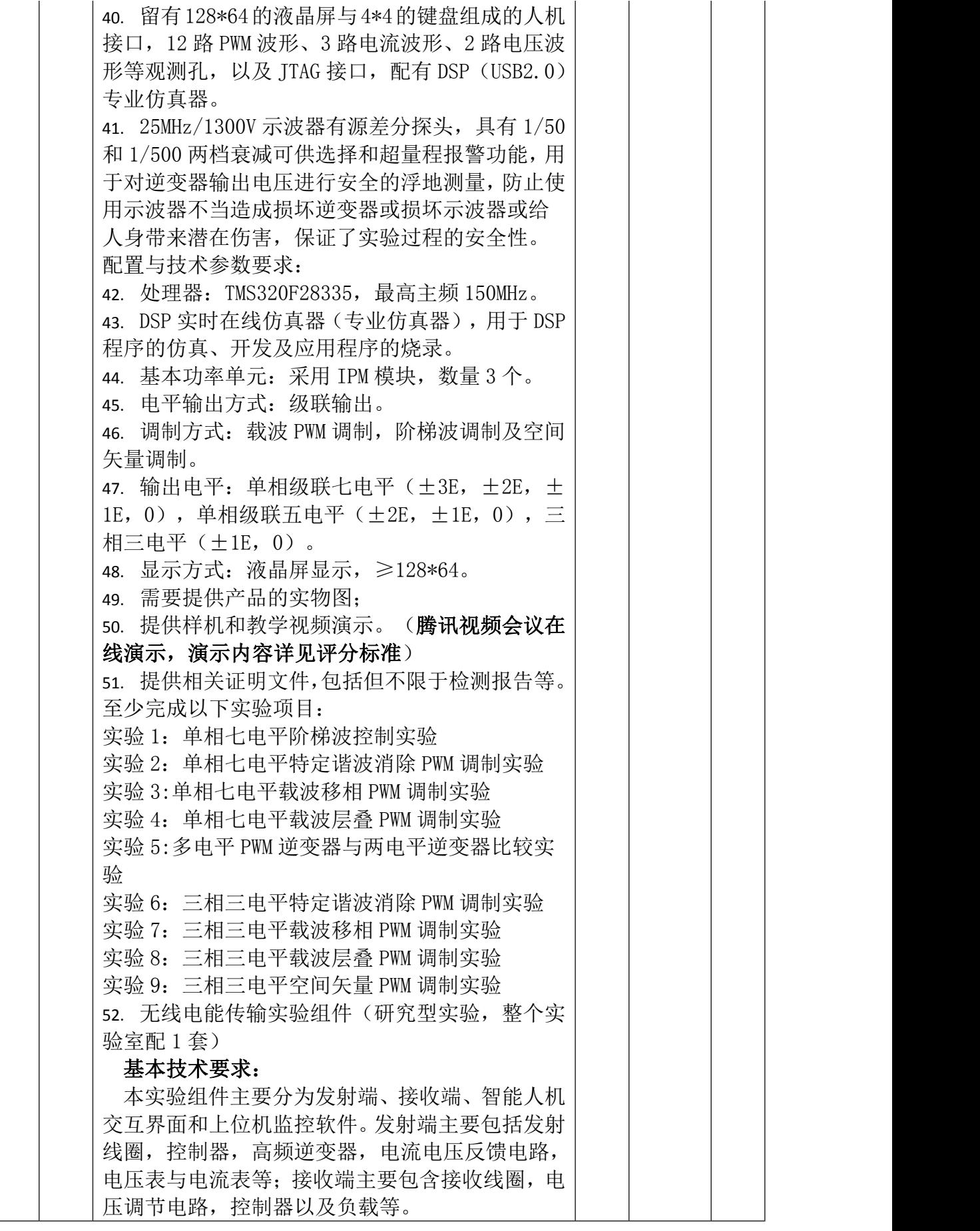

配置与技术参数要求: 53. 最大功率 120W;额定功率 100W; 54. 发射、接收线圈均固定在铝型材燕尾槽结构的 导轨上,有效外径 305mm,有效内径 105mm,有效 行程 0~200mm。 55. 接收端主要包含接收线圈, 电压调节电路, 控 制器以及负载等组成。 56. 控制器采用 TMS320F2812 芯片; 57. 高频逆变器采用 IPM 模块 PM25RLA120; 58. 智能人机交互界面采用 7 寸触摸屏,可以设定 频率、启停等,显示当前日期、时间。 59. 监控软件采用 LABVIEW 编写,实时显示输入、 输出电压电流波形,实时显示电能传输效率。 60. 投标时需要提供无线电能传输系统结构图并进 行描述; 61. 投标时需要提供线圈及线圈调节装置实物图; 62. 投标时需要提供满足技术指标中要求的智能人 机交互界面图。 至少完成以下实验项目: 实验 1: 搭建无线电能传输实验系统 实验 2:传输效率与相对位置的关系实验 实验 3:传输效率与频率的关系实验。 63. 多电机控制实验系统(研究型实验,整个实验 室配 1 套) DSP 程序采用 C 语言模块化编写, 也可以直 接使用 Matlab 语言编写算法或者用 Simulink 库搭建电机控制算法,编译整个模块就能自动生成 DSP 代码,在控制电路上运行后就能生成相应的控 制信号,从而方便地实现对四种电机的控制,配有 DSP(USB2.0)专业仿真器,用于程序的下载和烧录。 上位机监控软件采用 Labview 软件编写,实现 电机启动、停止、加减速、正反转切换、PI 参数 设定等控制;同时可实时的观测到系统实际运行时 的多种波形。 基本配置与技术要求: 64. 处理器:TMS320F2812,最高主频 150MHz。 65. 功率模块:IGBT 需采用 IPM 模块 PM25RLA120,最大输出功率 3.7kW。 66. 保护功能:具有欠压保护、过压保护、过流保 护和温度保护,当上述任意一种情况发生时立刻封 锁 PWM 脉冲输出。 67. 配套电机(四种电机): 1)直流有刷电机:额定电压 220V,额定电流 1.2A, 额定功率 185W,额定转速 1600r/min;

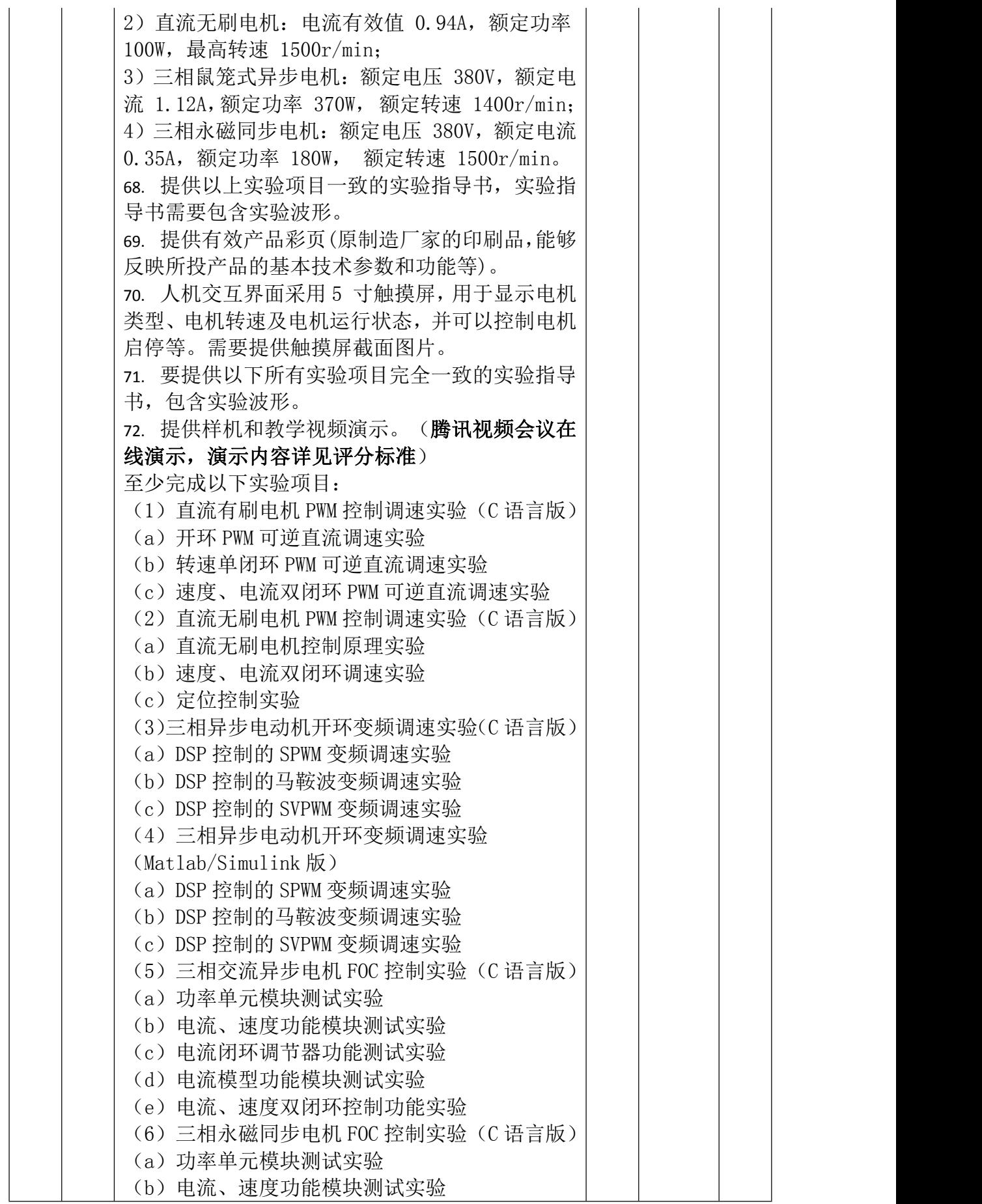

(c)电流闭环调节器功能测试实验

(d)相位初始化测试实验

(e)电流、速度双闭环控制功能实验

(7)磁场定向控制(FOC)的高性能变频调速实验 (Matlab/Simulink 版)

(8)直接转矩控制(DTC)的高性能变频调速实验 (Matlab/Simulink 版)

73. 逻辑训练器套件(研究型实验,整个实验室配 1 套)

采用工程塑料保护外壳、有机玻璃盖板和电路 板组成。配有电源开关和锂电池充放电状态指示 灯;1 个系统复位按键、4 位拔码开关和 4 位指示 灯,用于设置/指示工作模式;操作面含有 36 个按 键和 36 个指示灯(按键和指示灯一体化设计), 指示灯颜色分别为红、绿、蓝、橙,尺寸≥150mm ×120mm×36mm。要求有 3 种工作模式(3 阶、4 阶、 6 阶),可通过拔码开关选择,并由指示灯指示。 当选择 3 阶时, 有 1 种初态(复位时), 512 种终 态(操作 9 个按键),通过操作 9 个任意按键可以 使对应按键上的指示灯指示到任意 512 种状态,可 实现 512\*512 种状态组合。当选择 4 阶时,有 1 种 初态(复位时),65536 种终态(操作 16 个按键), 通过操作 16 个任意按键可以使对应按键上的指示 灯指示到任意 65536 种状态,可实现 65536\*65536 种状态组合。采用锂电池供电,使用 microUSB 接 口充电。锂电池技术参数:标称电压 3.7V;充电截 止电压 4.2V;放电截止电压 3.0V;典型容量≥ 750mAh@0.2C。提供从 4 种初态通过操作按键到 9 个指示灯全亮的操作视频。(提供功能原理图、源 程序、模块图片)

74. 实验连接线及配件

根据不同实验项目的特点,配备两种不同的实 验联接线,强电部分采用高可靠护套结构手枪插连 接线(防触电),里面采用无氧铜抽丝而成头发丝般 细的多股线,达到超软目的,外包丁晴聚氯乙烯绝 缘层,具有柔软、耐压高、强度大、防硬化、韧性 好等优点,插头采用实芯铜质件外套铍轻铜弹片, 接触安全可靠;弱电部分采用弹性铍轻铜裸露结构 联接线,两种导线都只能配合相应内孔的插座,这 样大大提高了实验的安全及合理性。

75. 欧式导线架

装置配有欧式导线架,用于悬挂和放置实验专用 连接导线,外形尺寸约为 530mm×430mm×1200mm, 设有五个万向轮。

76. 铝型材电脑桌

外形尺寸: 长×宽×高约为 625mm×600mm× 1045mm。

立柱采用 3060 铝型材、底盘框架采用 3030 铝型材 设计。

立柱前面用一体成型的 L 型冷轧钢支撑架加固,保 证整体强度安全可靠。

桌面采用≥12mm 厚的实心抗贝特复合板材,边缘倒 圆,防火防水防静电、耐腐蚀。

为了确保质量及环保要求,提供检测(验)报告,检 测内容包括但不限于金属喷漆(塑)涂层冲击强度

(冲击高度 400mm),木制件表面贴面层耐污染性 能(丙酮试验时间 16h) ≥3 级, 人造板件封边条 表面胶合强度≥0.4MPa)等。

配键盘抽屉,键盘抽屉底部配可旋转收缩的鼠标托 盘,键盘抽屉上面有放置笔的凹槽,功能齐全,采 用静音导轨,坚固可靠,推拉顺畅。

配四只 1.5 寸带刹车万向脚轮,移动方便。

桌面板后面和底板后面带防护板,防止电脑显示器 和主机掉落。

# 二、电力电子虚拟仿真实验教学系统

1.电力拖动仿真实训软件:针对电力拖动技术控制 线路的连接、调试、测量等过程进行模拟仿真。 软件功能:

77. 本软件采用模块化设计思想,由电气器件展示、 电气安装与连接、线路检查、故障检测与维修等模 块组成,操作流程接近实际工业场景,操作结果实 时显示。为了增强实训效果及确保软件产品的性能 可靠性,提供软件测评报告及软件产品评估证书。 78. 电气器件展示模块有自耦变压器、控制按钮、 电磁启动器、多圈电位器、珐琅电阻等 10 余种常 用器件模型,以 3D 的形式展现并附以文字说明介 绍。各模型均可任意放大、缩小和旋转,具有直观 立体、真实互动的效果。

79. 电气安装与连接模块包括元器件组装和电气线 路连接。操作者按照界面提示或者原理图先将元器 件库中的元件拖到电气柜上进行组装,器件组装完 成后进入电气线路连接界面。在接线界面学员可以 "示教接线"自己动手接线,也可以通过 "一键 接线"由计算机完成接线。接完线后学员通过操作 相应的器件,根据原理图以及器件的动作情况,判 断连接线路是否正确。 80. 通电检查模块主要用于在设备通电前进行电压

检查,检查电源电路是否短路。

81. 故障诊断与维修模块具有故障设置功能,故障 点设置典型、全面,操作者根据故障现象,利用所 学知识进行排故练习。

82. 电气安装与连接、线路检查、故障检测与维修 三个模块均有三相鼠笼式电动机点动控制线路、三 相鼠笼式电动机自耦减压启动线路、风电闭锁电气 控制线路、磁力启动器控制的启动线路等 12 个常 见线路。

2.多种电机在环实时仿真软件实验平台

软件功能:软件实验的电机类型包含最常见的 几类电机:直流电机、异步电机、同步电机和变压 器,对于电机运用等效电路的方式给出了工作特性 曲线和机械特性曲线,。对每一种电机均给出了电 气和机械参数,便于学生理解和参考。学生可以通 过选择对应的电机与运行方式获得电机的转速、转 矩、电流等信息,十分便捷。暂停/停止后会自动 显示游标,挪动游标可以在右侧获取当前点的值, 有助于后续的计算与分析。为了增强实训效果及确 保软件产品的性能可靠性,提供软件著作权证书。 1)工作特性和机械特性实验

直流电机:根据励磁绕组的连接方式不同,可 选择串励、并励和他励这三种电机。通过改变绕组 两端电压、电枢回路串入电阻、励磁回路串入电阻 这三种方式,选择电磁转矩、转速、效率、电流和 电磁功率等参数,可以画出固有机械特性和人为机 械特性,其中电磁转矩改为输出功率可画出电机的 工作特性曲线。

异步电机:从异步电机的调速入手,有改变定 子绕组电压调速、转子回路串电阻调速和变频调 速,其参数可以人为设置,可以方便的看到不同调 速方式及输入参数情况下电机的调速机械特性。 2)起动、调速、制动实验

进入后在上方可以看到电机的一些关键铭牌 参数,有助于学生有大致判断。从电机的电路上, 可以看到电机主要参数,很好地模拟了实验,让学 生能够明白输入的参数会影响哪些参数变化。可以 选择查看哪些变量,例如:定子绕组电压、电机转 速、转矩等,不需要像实际实验中单独测量转速和 电流等参数也可以清楚的看到需要的变量。 转矩:负载转矩有四种类型,分别为位能型负载、 摩擦型负载、平方转矩负载(模拟风机、水泵)和 恒功率负载,与额定转矩下的比值作为输入,能让 学生更好地了解轻载、中载和重载情况下电机的运 行。

起动:根据不同的电机,起动方式会略微有所不同, 例如:Δ形连接的异步电机就有 Y-Δ起动,可以根 据显示的起动方式(如:定子绕组降电压起动)及 输入所需的参数来模拟实际中不同的起动方式。 调速:调速过程根据电机的特点,包含了各类电机 主要的一些调速方式,仿真实验接近实际,工作特 性展示的是稳态特性,而运行实验的调速很好的向 学生展现了电机调速的暂态特性。 制动:实际运行中可能需要使电机快速停下,这就 需要采取合理的制动方式。学生可以选择制动方式 看到实际电机的运行情况,将起动、调速与制动放 在同一人机界面中,可以很好地模拟出完整的实验 流程。 性能指标: (1)直流电机不少于 23 组数据模型; (2)异步电机不少于 20 组数据模型; (3)同步电机不少于 6 组数据模型; (4)变压器不少于 6 组数据模型; (5)直流电机数据模型覆盖串励、并励、他励三 种电机类型; (6)异步电机数据模型覆盖星型、三角两种接法; 3.电力电子线路仿真实训软件 能够进行电力电子线路的结构原理动态演示 和装调过程仿真。 软件功能:本软件包含多种典型电力电子线路的仿 真实训,每个仿真实训电路分为实训器材的认识及 功能介绍、原理仿真、实训操作、结果显示等部分, 学生可以利用软件虚拟连接导线、信号源、示波器 等。可以根据学生学习进度选择相应的实训线路进 行训练, 使学生更快更好地学习相关知识和技能。 为了增强实训效果及确保软件产品的性能可靠性, 提供软件测评报告及软件产品评估证书。 电力电子仿真线路主要包含以下内容: 83. 触发(驱动)单元电路; 84. 单相不控整流电路; 85. 三相不控整流电路; 86. 晶闸管单相可控整流电路; 87. 晶闸管三相可控整流电路; 88. 单相有源逆变电路; 89. 三相有源逆变电路; 90. 晶闸管单相调压电路; 91. 晶闸管三相调压电路; (10)GTR 单相并联逆变电路; (11)直流(IGBT)斩波电路(包括降压斩波电路、

升压斩波电路、升降压斩波电路、Cuk斩波电路、 Sepic 斩波电路、Zeta 斩波电路六种典型线路); (12)单相 SPWM 控制(IGBT)H 型交直交变频电路; (13)PWM 控制(MOSFET)开关型稳压电源电路; (14)专用 PWM 集成电路控制的直流 PWM 可逆供电 电路; (15)晶闸管直流调速系统电路; (16)晶闸管交流调压调速系统电路; (17)晶闸管交流串级调速系统电路; (18)直流 PWM 可逆调速系统电路; (19)电力电子典型应用线路的装调实验不少于 4  $\uparrow$ 。 92. 停电应急处置模拟演练系统 本软件采用 Unity 3D 技术仿真技术, 界面生 动美观、易学易用,可以提高教师教学和学生学习 的兴趣。 软件要求具备的功能: 93. 直观显示操作前后设备的状态; 94. 模拟操作完毕后,图形还原到操作前状态; 95. 可以设置故障,用户选择需要操练的科目(不 同的故障); 96. 可以模拟应急操作,用户在图形界面上进行故 障处理(模拟操作),如果操作错误,系统自动提 示正误; 97. 系统自动生成预案, 预设一些故障类型和应急 处理操作步骤,在演练结束后输出正确的应急处置 操作步骤(操作票)根据用户选择的故障类型,系 统自动生成应急处置操作步骤(操作票): 98. 智能开票,给正常运行时的操作任务自动开票; 99. 人工开票,用户可以手动开票; 100. 操作票维护, 操作票预览及保存及打印。 为增强实训效果及确保软件产品的性能可靠 性,提供包括但不限于软件测评报告、软件产品评 估证书等相关证明资料。 101. 共享型虚拟仿真综合教学云平台 功能一: 102. 注册、登录 用户可以选择注册申请学校老师或学生账号,待管 理员审核通过后登录系统,使用指定账户权限:支 持管理员通过管理后台,批量导入账号;用户输入 正确的账号和密码登录系统,登录成功后开始使 用。 103. 课程资源库 未登录用户可浏览系统的课程,查看课程的基本信

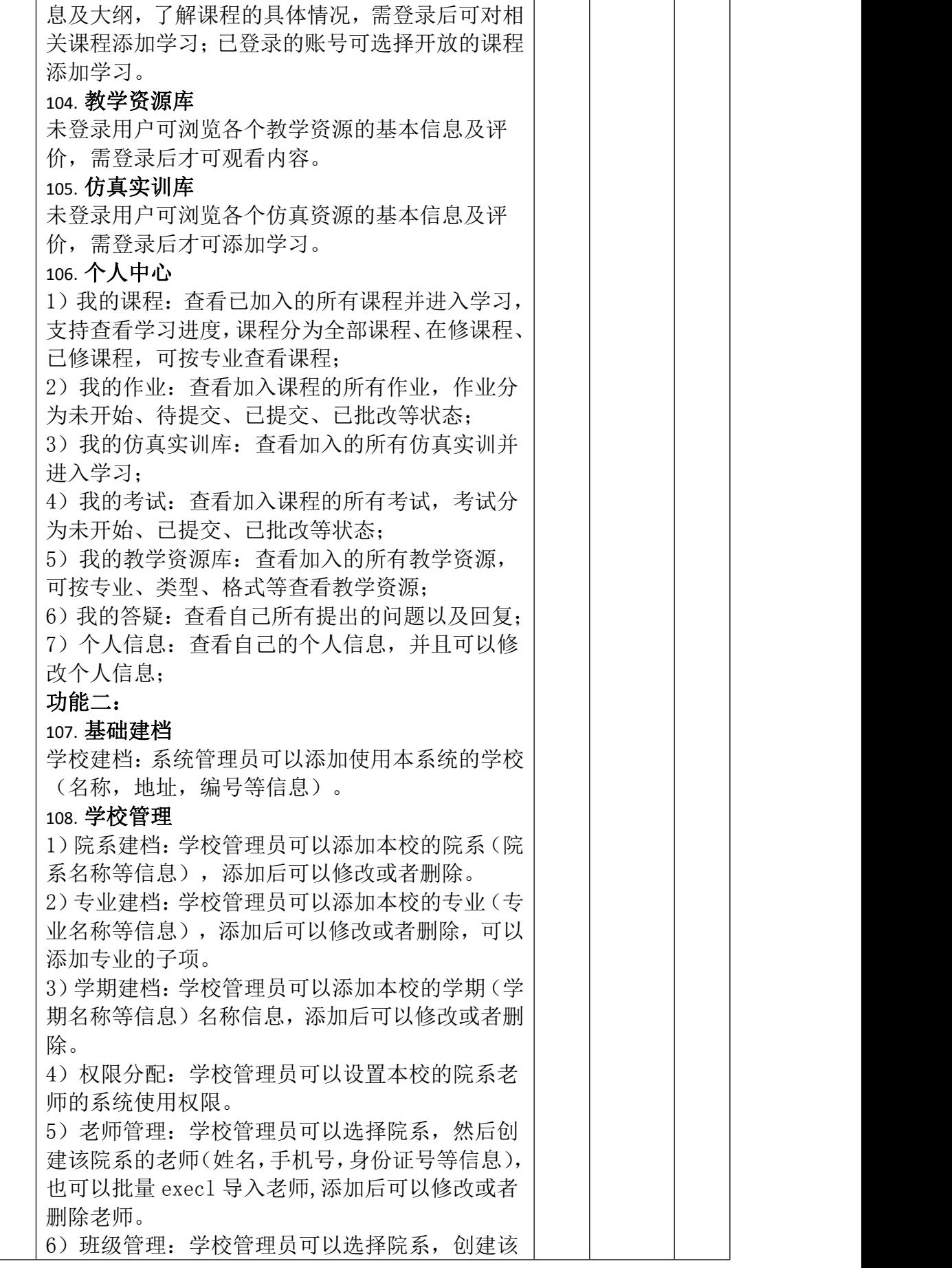

院系下的班级(班级名称等信息)。

7)学生管理:学校管理员可以选择院系,班级, 添加该院系班级的学生(姓名,身份证,手机号等 信息),支持批量 execl 导入学生,添加后修改或 者删除学生。

8)学生追踪统计:学校管理员可以通过课程、学 习类型、学习内容、时间范围等内容进行筛选,并 查看学生或老师的学习记录信息。点击导出数据可 以导出学生的学习情况数据表格。点击设置时长可 以限制学生每日可学习课程时长。

9)课程审核:学校管理员可以对用户创建的课程 进行审核,可以查看待审核课程的课程名称、课程 讲师、课程时长等信息,点击审核按钮通过审核, 点击取消可以取消审核。注:未通过审核的课程无 法被编辑。

10)资源审核:学校管理员可以对用户上传的教学 资源进行审核,可以查看待审核资源的资源名称、 资源类别、所属专业、文件格式等信息,点击审核 按钮通过审核,点击取消可以取消审核。注:未通 过审核的资源无法在前台显示。

109. 用户权限管理

1)用户管理:学校管理员可以添加用户,选择想 要添加的用户类型(院系管理员、老师或学生), 选择所属院校和角色,填入基本信息后即可添加。 点击导入可以导入用户。学校管理员也可以自定义 设置系统的登录人数限制信息。

2)角色权限设置:学校管理员可以自由添加本校 的角色,并设置相应权限,添加后可以修改删除。

## 110. 课程管理

1)基本信息:添加创建课程的基本信息(课程名 称、学时、简介等信息),管理员可引用仿真课程 (由超级管理员上传的仿真课程)、公开课程资源 (由学校老师创建的公开课程的导学、课程设计、 题库、作业、考试内容)。

2)班级:在课程下增加班级,填写班级名称,所 属学期(由学校管理员建档),所属院系(由学校 管理员建档),默认授课教师为自己,还可以添加 其他授课教师(由学校管理员录入老师信息)。 添加班级后会自动生成一个班级二维码,及班级邀 请码,选择是否限制人数,学生加入方式,然后添 加班级下的学生,学生可以单个新增,也可以从学 生库导入,execl 导入。 3)导学:添加导学,上传资源,可以从我的资源 或本地上传导入。

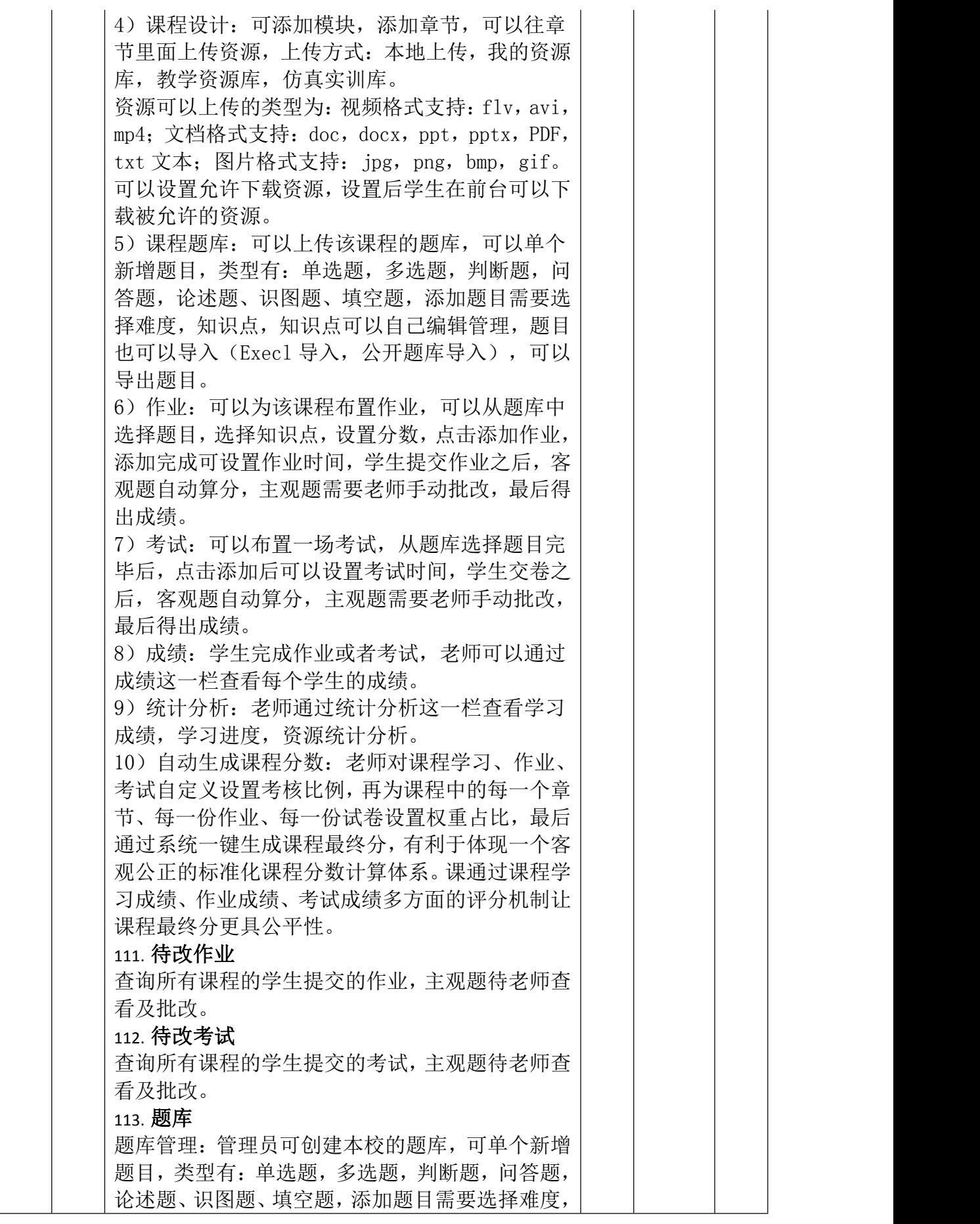

知识点,知识点可以自定义编辑管理,支持批量题 目导入(Execl 格式导入),可将题目分享到公有 题库,可导出题目。

114. 资源库

1)课程资源库管理:查看学校或院系的全部课程 信息,支持课程的创建(课程说明,课程简介的信 息),创建的课程可添加导学,课程设计,题库, 作业,考试等内容。

2)教学资源库管理:管理员、老师可上传本校的 教学资源,分为私有,公有。

#### 115. 仿真实训库

仿真实训管理:系统管理员可以上传仿真实训资 源,上传后支持修改或删除(选配)。

(10)仿真教学案例库

仿真教学案例管理:系统管理员调用仿真资源及 教学资源组建仿真教学案例(选配)。

#### (11)网上答疑

课程答疑:学生在学习课程的过程中,遇到了课程 中不懂的问题可以通过课程答疑,提出自己的问题 发送给老师,老师通过查阅学生的问题做具体的解 さんじょう しょうしゃ はんしゃ はんしゃ こうしゃ なんこう しょうかい なんこう しょうかい しゅうしょく

## (12)系统管理

1)数据备份:为了维护系统的数据安全,管理员 可对系统的数据进行备份操作;防止网络恶意病毒 攻击系统的数据。

2)数据还原:可使用备份数据,对系统进行还原 操作,避免系统崩溃后数据的丢失的问题。

3)App 管理:管理和上传 APP 安装包文件,可上传 APP 安装包,上传完成后系统自动生成 APP 下载二 维,并在首页 App 下载选项中显示。

# (13)大数据分析

系统数据分析:

1)系统分析:统计整个系统的课程教学资源数量 以及上传的文件资源数量,各院校使用情况,课程 的平均时长、进度、分数数据。

2)学生数据分析:账号学习过程记录(老师可以 通过查询浏览),课程的学习(进度、时长)、练 习成绩、考试成绩、使用足迹。

116. 资源要求

(1)活页式电力电子及电力拖动技术实训指导书 纸质 45 本、WORD 电子版指导书 1 份;

(2)活页式软件实训操作指导书纸质 45 本、WORD 电子版指导书 1 份、所有软件实验模型源程序 1 套; (3)所有硬件和软件实验全程接线、操作及调试

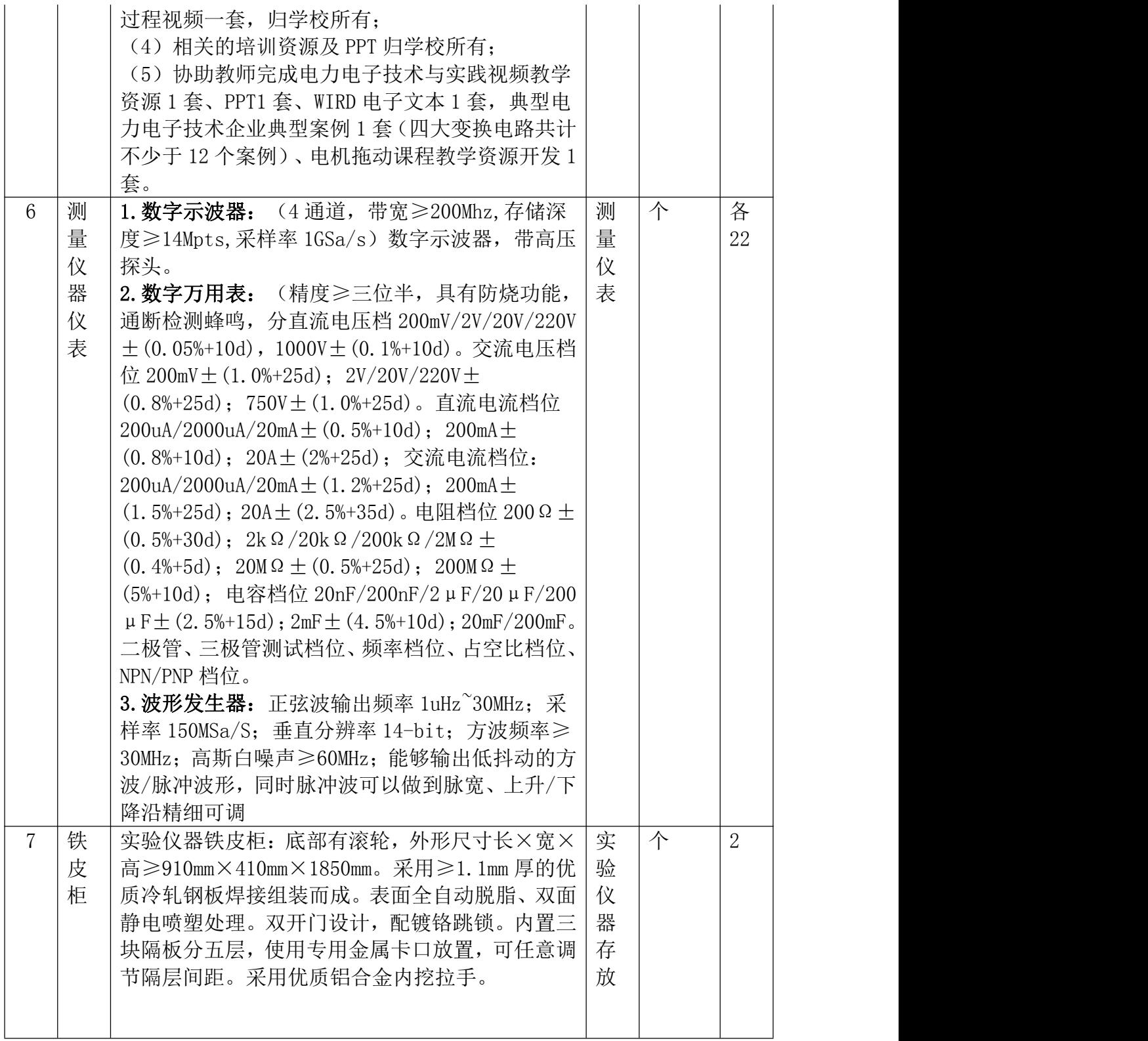

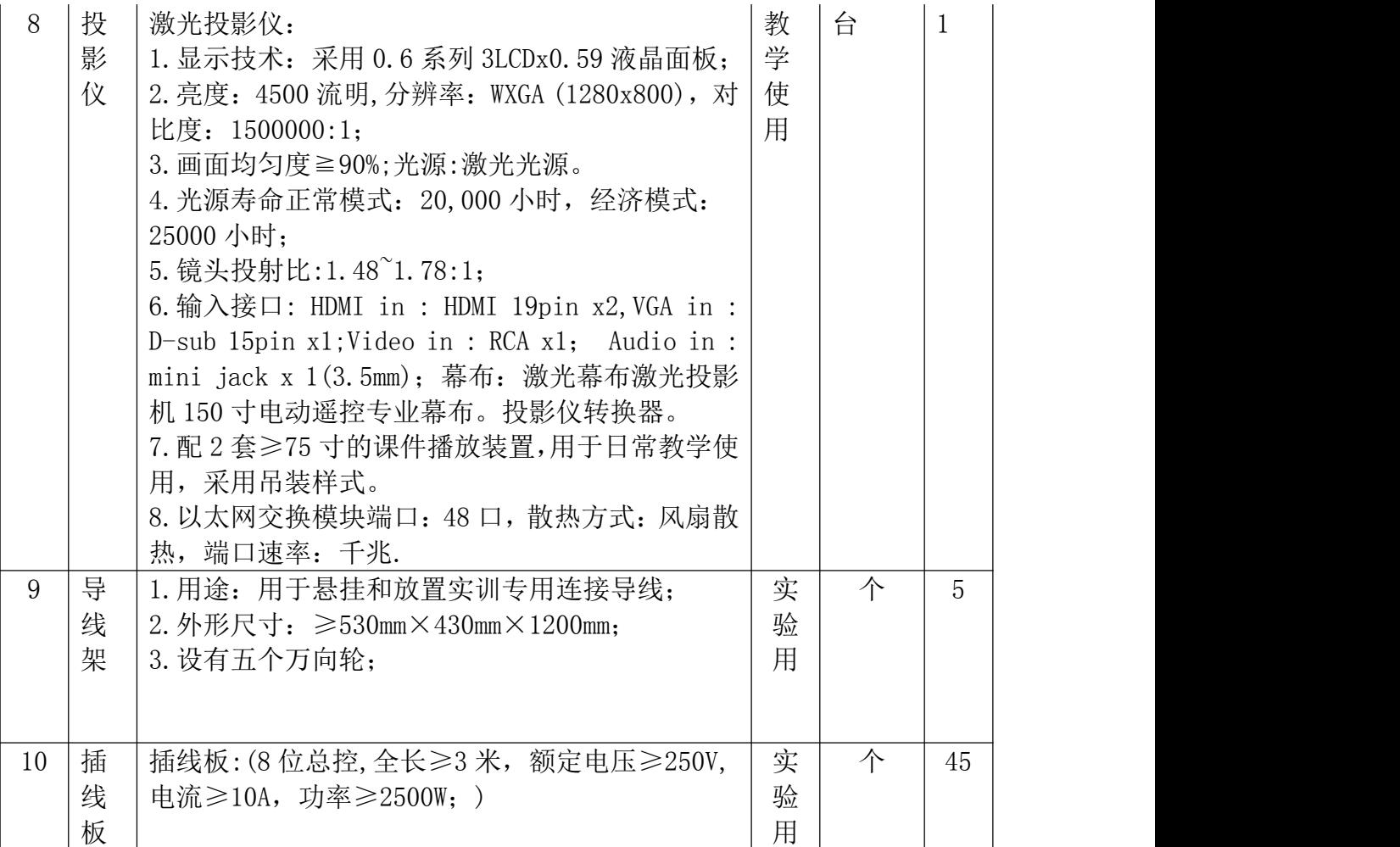

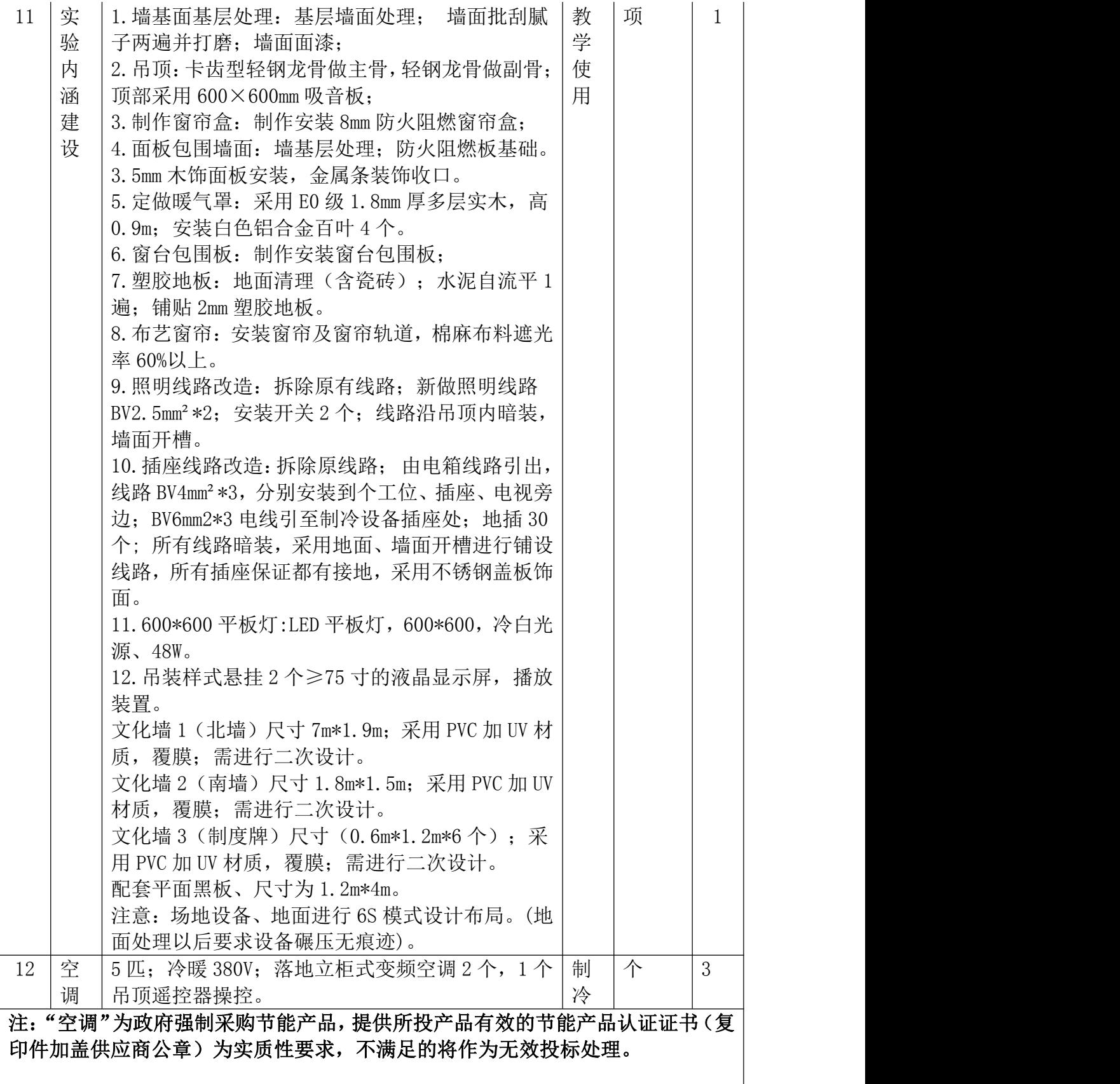

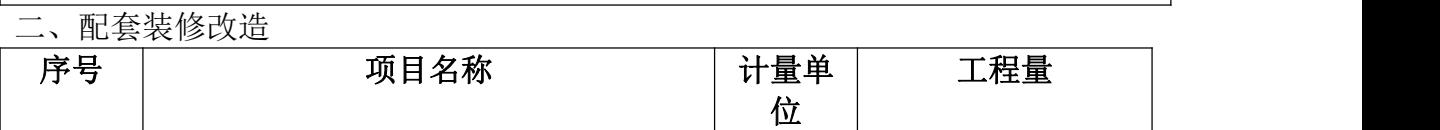

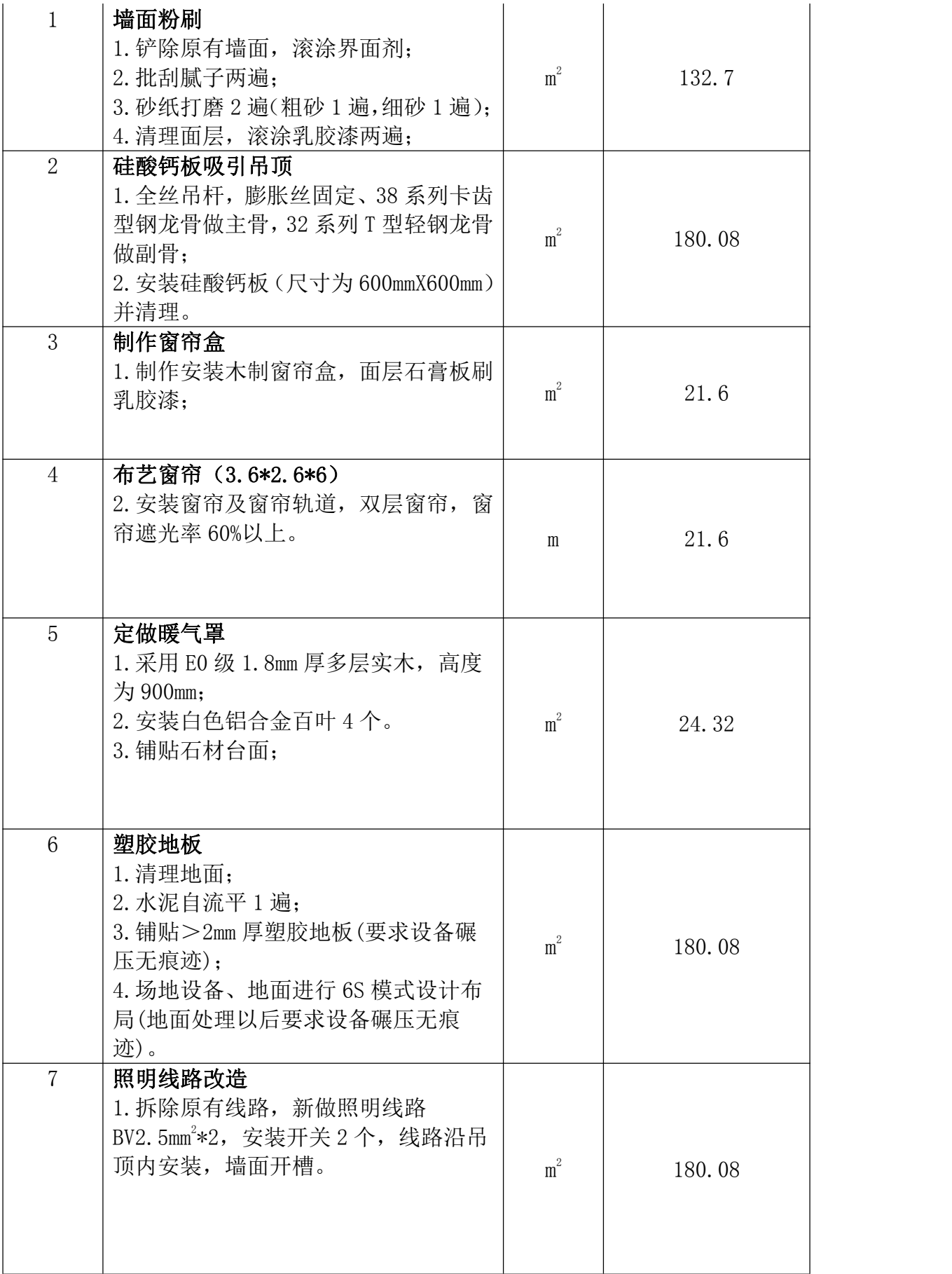

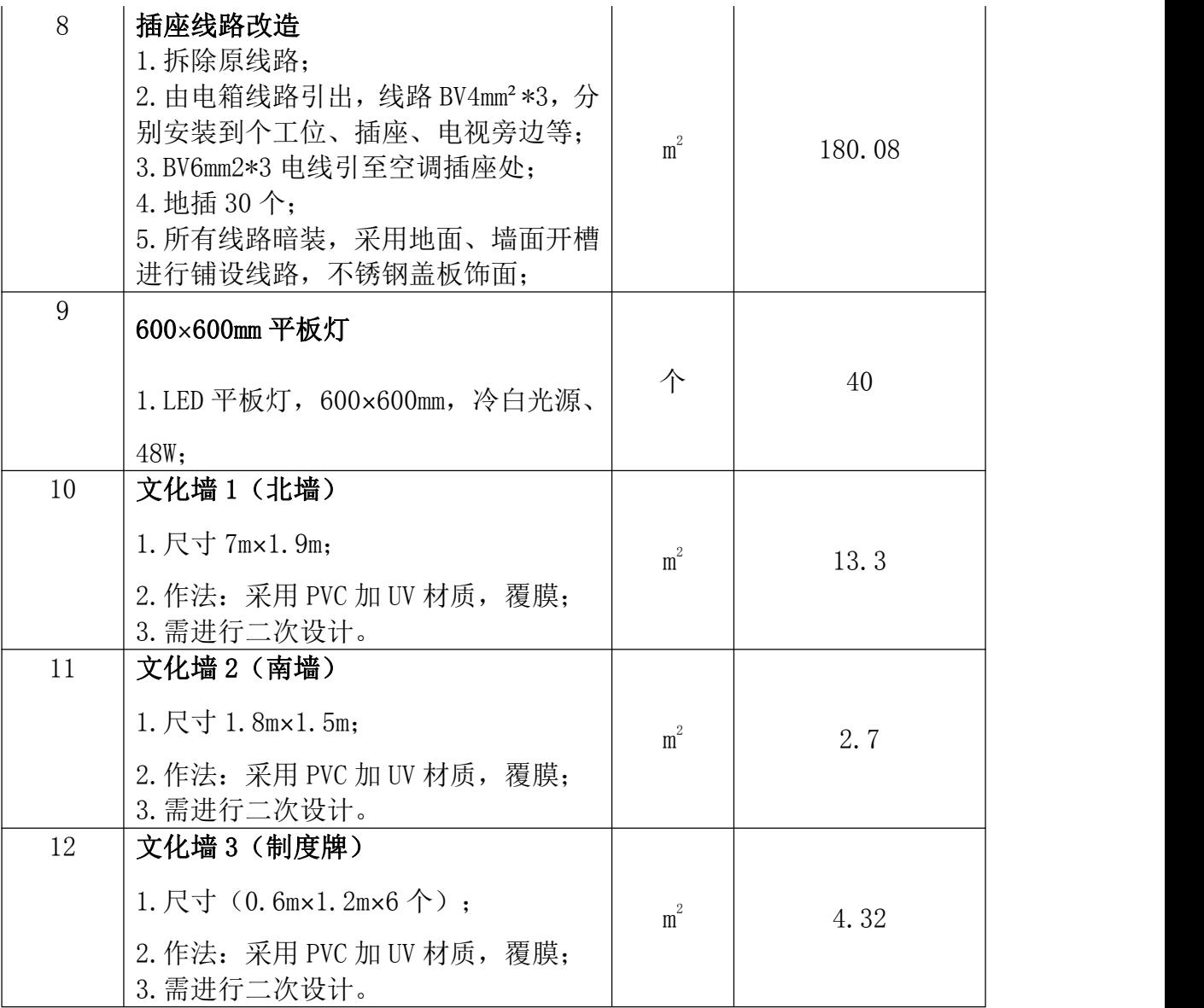